# **Blaze App: Como fazer o download no celular e apostar a todo momento. - Estratégias para Utilizar Ofertas de Cassino Online e Melhorar suas Vitórias**

**Autor: symphonyinn.com Palavras-chave: Blaze App: Como fazer o download no celular e apostar a todo momento.**

### **Navegação Rápida**

- 1. Blaze App: Como fazer o download no celular e apostar a todo momento.
- 2. Passo a passo detalhado para baixar o Blaze para iOS e Android.
- 3. <u>Confira como funcionam as apostas no aplicativo Blaze e como ganhar em Blaze App:</u> Como fazer o download no celular e apostar a todo momento. qualquer lugar.

### **Blaze App: Como fazer o download no celular e apostar a todo momento.**

A Blaze Apostas, uma das casas de apostas mais populares do Brasil, oferece um aplicativo móvel para dispositivos Android e iOS. Com o Blaze App, é possível realizar apostas esportivas e jogar seus jogos de casino favoritos a qualquer momento e em Blaze App: Como fazer o download no celular e apostar a todo momento. qualquer lugar.

#### **1. Referência e Contexto**

A Blaze Apostas é uma empresa renomada no mercado de apostas online, disponibilizando uma ampla gama de opções para apostas esportivas e jogos de cassino. O aplicativo móvel foi desenvolvido visando facilitar o acesso e a interação dos usuários com a plataforma.

#### **2. Introdução**

Com o crescimento do mercado de apostas online e a popularidade da Blaze Apostas, o desenvolvimento de um aplicativo móvel para dispositivos Android e iOS era uma demanda natural dos usuários. O Blaze App apresenta diversas funcionalidades, como cash out, bilhete de apostas e quadro de informações, além de um catálogo de jogos de cassino completo e diversas promoções.

#### **3. Como Baixar e Instalar o Blaze App**

Para baixar o Blaze App em Blaze App: Como fazer o download no celular e apostar a todo momento. dispositivos Android, acesse o site oficial da agência e selecione o link de download. Certifique-se de que as configurações do seu navegador estejam configuradas para permitir a instalação de aplicativos de fontes desconhecidas. Após o download, instale o aplicativo e cadastre-se ou faça login com suas credenciais.

No caso de dispositivos iOS, procure o aplicativo na App Store ou acesse o site da agência para encontrar o link de download. Siga as instruções fornecidas para completar a instalação e o

registro no aplicativo.

#### **4. Funcionalidades do Blaze App**

Além de permitir apostas esportivas e jogos de cassino, o Blaze App oferece recursos adicionais, como:

- Cash out: possibilidade de encerrar uma aposta antes do evento terminar.
- Bilhete de apostas: visualização de todas as suas apostas em Blaze App: Como fazer o download no celular e apostar a todo momento. uma tela.
- Quadro de informações: visualização de estatísticas em Blaze App: Como fazer o download no celular e apostar a todo momento. tempo real sobre os eventos esportivos.
- Catálogo de jogos de cassino: ampla seleção de jogos de provedores famosos e da própria Blaze.
- Promoções: bônus de boas-vindas, desafios, torneios e ofertas especiais.
- Segurança: ferramentas de proteção, como login com passos extras e senhas complexas.
- Interface intuitiva: facilidade de uso, mesmo para iniciantes.

#### **5. Considerações Finais**

O Blaze App é uma excelente opção para apostadores que desejam ter acesso aos eventos esportivos e jogos de cassino em Blaze App: Como fazer o download no celular e apostar a todo momento. seu celular ou tablet. Com sua Blaze App: Como fazer o download no celular e apostar a todo momento. ampla gama de recursos e promoções, o aplicativo oferece aos usuários uma experiência completa e agradável.

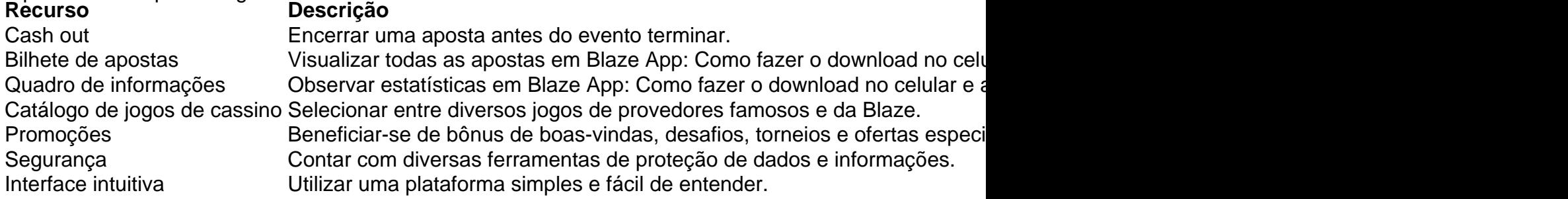

#### **6. Perguntas Frequentes**

- 1. **Como baixar o Blaze app no Android?** Visite o site da Blaze, acesse as configurações do navegador e selecione "Instalar aplicativo". O Blaze apk começará a ser baixado.
- 2. **Como usar o Blaze App?** Após instalar o aplicativo, cadastre-se ou faça login com suas credenciais. Navegue pelo menu e escolha entre as opções de apostas esportivas, jogos de cassino e promoções.

### **Passo a passo detalhado para baixar o Blaze para iOS e Android.**

A Blaze é uma plataforma de apostas esportivas e jogos de cassino online que oferece aos seus usuários a possibilidade de jogar e apostar a qualquer hora e lugar através do seu aplicativo móvel, o Blaze App. O aplicativo está disponível para dispositivos móveis com sistema operacional Android e iOS, e o seu download é gratuito.

#### **Download e instalação do Blaze App para Android**

O aplicativo Blaze para Android não está disponível na Google Play Store devido às políticas da Google que restringem a distribuição de aplicativos relacionados a jogos de azar. No entanto, você pode baixar o aplicativo diretamente do site oficial da Blaze. Siga estes passos:

- 1. Acesse o site oficial da Blaze através do navegador do seu dispositivo móvel.
- 2. No menu principal do site, procure pela seção de aplicativos móveis.
- 3. Clique no logotipo do Android para acessar a página de download.
- 4. Clique no botão "Download para Android".
- 5. Antes de iniciar a instalação, permita a instalação de aplicativos de fontes desconhecidas nas configurações do seu dispositivo.
- 6. Após a conclusão do download, abra o arquivo APK e siga as instruções na tela para instalar o aplicativo.

#### **Download e instalação do Blaze App para iOS**

O aplicativo Blaze para iOS pode ser baixado diretamente do site oficial da Blaze ou da App Store. Siga estes passos para baixar da App Store:

- 1. Abra a App Store no seu dispositivo iOS.
- 2. Digite "Blaze" na barra de pesquisa e selecione o aplicativo oficial da Blaze.
- 3. Clique no botão "Obter" para iniciar o download e a instalação.

Para baixar diretamente do site oficial da Blaze, siga estes passos:

- 1. Acesse o site oficial da Blaze pelo navegador do seu dispositivo móvel.
- 2. No menu principal, procure pela seção de aplicativos móveis.
- 3. Clique no logotipo da Apple para acessar a página de download.
- 4. Clique no botão "Download para iPhone".
- 5. Após a conclusão do download, abra o arquivo e siga as instruções na tela para instalar o aplicativo.
- 6. Dependendo da configuração do seu dispositivo, pode ser necessário permitir a instalação de aplicativos de fontes desconhecidas.

#### **Funcionalidades do Blaze App**

O Blaze App oferece aos usuários as mesmas funcionalidades que a versão desktop do site, incluindo:

- Apostas esportivas em Blaze App: Como fazer o download no celular e apostar a todo momento. diversas modalidades esportivas.
- Jogos de cassino, incluindo caça-níqueis, jogos de mesa e cassino ao vivo.
- Depósito e saque de fundos através de diversos métodos de pagamento.
- Acesso a promoções e bônus exclusivos.

#### **Vantagens de usar o Blaze App**

O Blaze App oferece diversas vantagens em Blaze App: Como fazer o download no celular e apostar a todo momento. relação à versão desktop do site, incluindo:

- Conveniência: acesse seus jogos e apostas favoritos a qualquer hora e lugar.
- Velocidade: o aplicativo é otimizado para oferecer uma experiência de jogo mais rápida e eficiente.
- Notificações: receba notificações sobre eventos esportivos, promoções e bônus.
- Segurança: o aplicativo utiliza tecnologias avançadas para proteger seus dados pessoais e financeiros.

Ao baixar o Blaze App, você terá acesso a uma plataforma completa de apostas e jogos de cassino online na palma da sua Blaze App: Como fazer o download no celular e apostar a todo momento. mão, com a praticidade e segurança que você precisa para aproveitar ao máximo sua Blaze App: Como fazer o download no celular e apostar a todo momento. experiência de jogo.

### **Confira como funcionam as apostas no aplicativo Blaze e como ganhar em Blaze App: Como fazer o download no celular e apostar a todo momento. qualquer lugar**

A Blaze é uma plataforma de apostas online que oferece aos usuários a oportunidade de apostar em Blaze App: Como fazer o download no celular e apostar a todo momento. uma variedade de jogos, incluindo cassino, esportes eletrônicos e jogos virtuais. Uma das características mais atraentes da Blaze é o seu aplicativo móvel, que permite aos usuários apostar em Blaze App: Como fazer o download no celular e apostar a todo momento. qualquer lugar e a qualquer hora.

#### **Como funcionam as apostas no aplicativo Blaze?**

O aplicativo Blaze é intuitivo e fácil de usar. Para começar a apostar, os usuários precisam primeiro criar uma conta e fazer um depósito. Uma vez que a conta esteja configurada, os usuários podem navegar pelos diferentes jogos e eventos esportivos disponíveis na plataforma e fazer suas apostas.

O aplicativo Blaze oferece uma variedade de opções de apostas, incluindo apostas simples, apostas múltiplas e apostas ao vivo. Os usuários também podem aproveitar os bônus e promoções oferecidos pela Blaze para aumentar seus ganhos.

#### **Como ganhar no aplicativo Blaze?**

Não existe uma fórmula mágica para ganhar em Blaze App: Como fazer o download no celular e apostar a todo momento. qualquer plataforma de apostas, incluindo a Blaze. No entanto, existem algumas dicas que os usuários podem seguir para aumentar suas chances de sucesso:

- Faça sua Blaze App: Como fazer o download no celular e apostar a todo momento. pesquisa: antes de fazer uma aposta, é importante pesquisar sobre os times, jogadores ou jogos em Blaze App: Como fazer o download no celular e apostar a todo momento. que você está interessado. Isso ajudará você a tomar decisões informadas sobre onde colocar seu dinheiro.
- Gerencie sua Blaze App: Como fazer o download no celular e apostar a todo momento. banca: é importante definir um orçamento para suas apostas e cumpri-lo. Nunca aposte mais do que você pode perder.
- Aproveite os bônus e promoções: a Blaze oferece uma variedade de bônus e promoções que podem ajudar os usuários a aumentar seus ganhos. Certifique-se de aproveitar essas ofertas.
- Aposte com responsabilidade: as apostas devem ser divertidas e nunca devem ser vistas como uma forma de ganhar dinheiro garantido. Se você está tendo problemas com o vício em Blaze App: Como fazer o download no celular e apostar a todo momento. jogos de azar, procure ajuda de um profissional qualificado.

#### **Blaze App: Como fazer o download no celular e apostar a todo momento**

Para os usuários que desejam apostar em Blaze App: Como fazer o download no celular e apostar a todo momento. qualquer lugar, o Blaze app está disponível para download em Blaze App: Como fazer o download no celular e apostar a todo momento. dispositivos iOS e Android. O processo de download é simples e rápido:

#### **Passo a passo detalhado para baixar o Blaze para iOS e Android:**

- 1. Acesse o site da Blaze através do navegador do seu dispositivo móvel.
- 2. Na página inicial, procure pelo link de download do aplicativo.
- 3. Selecione o sistema operacional do seu dispositivo (iOS ou Android).
- 4. Siga as instruções na tela para concluir o download e a instalação do aplicativo.
- 5. Após a instalação, faça login na sua Blaze App: Como fazer o download no celular e apostar a todo momento. conta Blaze ou crie uma nova conta se ainda não tiver uma.
- 6. Com o Blaze app instalado no seu celular, você poderá fazer suas apostas a qualquer hora e em Blaze App: Como fazer o download no celular e apostar a todo momento. qualquer lugar.

Lembre-se, apostar envolve riscos e nunca há garantia de vitória. Aposte com responsabilidade e divirta-se com a experiência oferecida pelo Blaze app.

# **Partilha de casos**

## De Aventureiro no PC a Apostador Mobile: Minha Saga com o Blaze App

Sou o Marcos, um cara de 28 anos que sempre gostou de uma adrenalina. Meus amigos me chamam de "sortudo" porque sempre me dou bem em Blaze App: Como fazer o download no celular e apostar a todo momento. jogos, seja um videogame ou aquela partida de pôquer no fim de semana. Essa minha veia aventureira me levou a conhecer o Blaze, um site de jogos online que me chamou a atenção pela variedade de opções e pela interface super intuitiva. Passei um bom tempo jogando no computador, me familiarizando com a plataforma e testando minha sorte nos mais diversos jogos.

Mas a vida corrida de quem mora em Blaze App: Como fazer o download no celular e apostar a todo momento. São Paulo, trabalhando e estudando, me impedia de aproveitar o Blaze como eu queria. O computador ficava em Blaze App: Como fazer o download no celular e apostar a todo momento. casa e, convenhamos, carregar um notebook pra cima e pra baixo não é a coisa mais prática do mundo. Foi aí que, fuçando na internet, descobri que a Blaze tinha um aplicativo para celular! Fiquei super empolgado com a possibilidade de jogar a qualquer hora e em Blaze App: Como fazer o download no celular e apostar a todo momento. qualquer lugar.

Encontrar o aplicativo foi bem tranquilo. Bastou digitar "blaze download celular" no Google e vários resultados apareceram, inclusive com tutoriais detalhados de como baixar. Escolhi um site que me pareceu confiável e segui as instruções. O processo foi bem simples e rápido: em Blaze App: Como fazer o download no celular e apostar a todo momento. questão de minutos o aplicativo já estava instalado no meu smartphone, prontinho para usar.

A experiência no celular é tão boa quanto no computador. A interface é adaptada para telas menores, o que torna a navegação super fácil e intuitiva. Posso fazer minhas apostas, acompanhar os jogos, gerenciar minha conta e tudo mais, com a mesma praticidade da versão desktop.

O Blaze App realmente mudou a minha experiência com o site. Agora, posso aproveitar meus momentos livres, seja no ônibus a caminho do trabalho, na fila do banco, ou até mesmo relaxando no parque, para dar aquela palpitada e quem sabe até faturar uma grana.

Para quem, assim como eu, busca praticidade e flexibilidade, o Blaze App é uma mão na roda! A possibilidade de jogar a qualquer hora e lugar torna a experiência muito mais divertida e emocionante. Sem contar que, com a correria do dia a dia, ter a plataforma disponível no meu celular me permite aproveitar melhor meu tempo livre.

Mas, como em Blaze App: Como fazer o download no celular e apostar a todo momento. qualquer atividade que envolve dinheiro, é preciso ter cuidado. Minha principal dica é: defina um limite de gastos para não extrapolar o orçamento e jogar com responsabilidade. Afinal, a ideia é se divertir e ter uma experiência positiva, e não acabar com dor de cabeça.

O Blaze App me proporcionou uma experiência de jogo muito mais completa e acessível. A facilidade de uso, a variedade de jogos e a possibilidade de jogar em Blaze App: Como fazer o download no celular e apostar a todo momento. qualquer lugar são grandes atrativos. Recomendo a todos que gostam de jogos online e buscam uma plataforma prática e confiável!

# **Expanda pontos de conhecimento**

# **Como fazer o download do Blaze apk?**

- 1. Visite o site da Blaze em Blaze App: Como fazer o download no celular e apostar a todo momento. seu smartphone Android.
- 2. Acesse as configurações de seu navegador.
- 3. Procure a opção "Instalar aplicativo".
- 4. O Blaze apk começará a ser baixado.

# **Informações sobre o Blaze app**

A Blaze app é a ferramenta que você precisa para fazer apostas a todo momento.

# **Proprietário do site blaze.com.br**

De acordo com o WHOIS, o domínio blaze.com.br, que redireciona para o site principal blaze.com, tem como proprietário Erick Loth Teixeira.

# Link blaze+P 0 BRAGBG.com0 +PBRAGBG.com

Esse link pode ser usado como atalho para ficar mais rico, com milhares de jackpots esperando por você. Convide seus amigos e ganhe grandes bônus.

# **comentário do comentarista**

## Blaze App: Aposta Online na Palma da Mão

Os três artigos enviados exploram a Blaze App, uma plataforma de apostas online que tem ganhado popularidade no Brasil. Vamos analisar cada um, destacando seus pontos fortes e complementando com informações importantes para nossos leitores.

Artigo 1: Visão Geral Completa da Blaze App

Este artigo apresenta uma visão geral completa da Blaze App, desde seu contexto e funcionalidades até considerações finais e perguntas frequentes. Ele destaca:

- Funcionalidades Detalhadas: Explica com clareza as diversas funções do aplicativo, como cash out, bilhete de apostas, quadro de informações, catálogo de jogos e promoções.
- Clareza na Instalação: Descreve o processo de download e instalação para Android e iOS de forma concisa, facilitando a vida do usuário.
- Tabela de Recursos: A tabela é um ótimo recurso visual que resume as funcionalidades, tornando a leitura mais dinâmica.

Complementação:

- Seria interessante mencionar os métodos de pagamento disponíveis no aplicativo, ampliando as informações práticas para o leitor.
- Abordar a questão da segurança de dados na plataforma, transmitindo confiança aos usuários.

Artigo 2: Download e Instalação Passo a Passo

Este artigo se concentra no processo de download e instalação da Blaze App, fornecendo um guia detalhado para usuários de Android e iOS. Seus pontos fortes são:

- Passo a Passo Detalhado: O guia passo a passo é extremamente útil para usuários que estão tendo dificuldades para baixar e instalar o aplicativo, especialmente em Blaze App: Como fazer o download no celular e apostar a todo momento. dispositivos Android, onde o processo exige atenção às fontes desconhecidas.
- Vantagens do Aplicativo: A seção sobre as vantagens da Blaze App em Blaze App: Como fazer o download no celular e apostar a todo momento. relação à versão desktop convence o leitor sobre os benefícios de utilizar o aplicativo.

Complementação:

- Seria interessante incluir imagens ilustrativas do passo a passo para facilitar ainda mais a compreensão do leitor.
- É importante reforçar a necessidade de baixar o aplicativo apenas do site oficial da Blaze, para evitar fraudes e softwares maliciosos.

Artigo 3: Como Apostar e Dicas para Ganhar

Este artigo se concentra em Blaze App: Como fazer o download no celular e apostar a todo momento. como funcionam as apostas no aplicativo Blaze e oferece dicas para aumentar as chances de ganhar. Destaca-se:

- Dicas Detalhadas: As dicas para aumentar as chances de sucesso são valiosas, especialmente para apostadores iniciantes. A ênfase na pesquisa e na gestão de banca demonstra responsabilidade.
- Download Facilitado: Reforça o passo a passo para download, tornando a informação acessível em Blaze App: Como fazer o download no celular e apostar a todo momento. diferentes partes do texto.

Complementação:

- É fundamental reforçar a importância do jogo responsável e destacar os recursos de apoio disponíveis para jogadores que estejam enfrentando problemas com vício em Blaze App: Como fazer o download no celular e apostar a todo momento. jogos.
- Incluir exemplos práticos de como fazer uma pesquisa eficiente antes de apostar, com links para sites confiáveis de estatísticas esportivas, por exemplo.

### Considerações Finais

Os três artigos, em Blaze App: Como fazer o download no celular e apostar a todo momento. conjunto, oferecem um guia completo sobre a Blaze App. As informações claras e detalhadas, combinadas com a ênfase em Blaze App: Como fazer o download no celular e apostar a todo momento. jogo responsável, tornam o conteúdo valioso para nossos leitores. Incentivamos a comunidade a compartilhar suas experiências com a Blaze App nos comentários, enriquecendo ainda mais a discussão e ajudando outros usuários.

### **Informações do documento:**

Autor: symphonyinn.com

Assunto: Blaze App: Como fazer o download no celular e apostar a todo momento.

Palavras-chave: **Blaze App: Como fazer o download no celular e apostar a todo momento. - Estratégias para Utilizar Ofertas de Cassino Online e Melhorar suas Vitórias** Data de lançamento de: 2024-07-23

### **Referências Bibliográficas:**

- 1. [betnacional baixar apk](/artigo/betnacional-baixar-apk-2024-07-23-id-11800.pdf)
- 2. **[roulette google](/pt-br/roulette-google-2024-07-23-id-42844.pdf)**
- 3. [melhor mercado de apostas](/pdf/melhor-mercado-de-apostas-2024-07-23-id-35053.html)

4. [aposta ganha faturamento](https://www.dimen.com.br/aid-portal/br/aposta-ganha-faturamento-2024-07-23-id-4217.shtml)